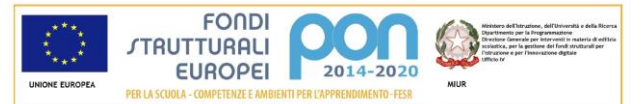

ISTITUTO STATALE COMPRENSIVO "B. Lorenzi" FUMANE scuola dell'infanzia, primaria e secondaria primo grado Via P.Brugnoli,36 - 37022 Fumane - tel.045/7701272 - fax 045/6801405 - C. F. 80011860238 [vric83200v@istruzione.it](mailto:vric83200v@istruzione.it) [vric83200v@pec.istruzione.it](mailto:vric83200v@pec.istruzione.it) [www.fumanescuola.gov.it](http://www.fumanescuola.gov.it/)

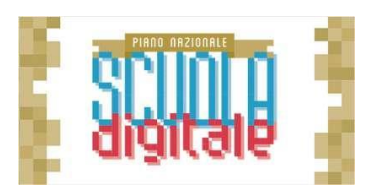

## **REGOLAMENTO DI UTILIZZO DELL'ATELIER CREATIVO**

## **"Inclusive Classroom towards 2020"**

## **presso la Scuola Secondaria di Fumane**

Con il DM 157 dell'11 Marzo 2016 il ministero ha promosso la realizzazione di *atelier* creativi e per le competenze chiave.

La scuola Secondaria di Fumane dell'IC Lorenzi è risultata beneficiaria di questo e di altri finanziamenti dal MIUR, dal Fondo Sociale Europeo (FSE e FSER), dal Dipartimento delle Pari Opprtunità del Governo. E`stato così possibile allestire un atelier creativo e per le competenze chiave ad alta flessibilità, in quanto consente l'utilizzo di tecnologie didattiche per la promozione delle materie STEM e di vari linguaggi, tramite metodologie di apprendimento situato e di didattica attiva e laboratoriale.

E`stato avviato quindi un processo di innovazione nella realizzazione di **ambienti di apprendimento nuovi** che promuovano l'acquisizione di solide competenze chiave, disciplinari e di cittadinanza, in linea con i criteri definiti nel RAV e nel Piano di Miglioramento di Istituto e volti a soddisfare alcune esigenze:

- la necessità di favorire attività in cui si possano sviluppare più competenze, attraverso progetti e processi che esulino necessariamente dalla buona riuscita del prodotto finale e che valorizzino l'errore come strumento di conoscenza;
- l'attenzione allo studente e non alla singola disciplina, nell'ottica della trasversalità e nel superamento della settorialità così radicata nelle nostre scuole;
- la realizzazione di ambienti di apprendimento che favoriscano la creatività, la collaborazione, il contagio dei linguaggi e dei saperi, la manualità etc.;
- la possibilità di creare punti privilegiati di ascolto e di osservazione di studenti e studentesse mentre agiscono, pensano, valutano, interagiscono, formulano ipotesi, decidono, risolvono (...) fra gli strumenti e negli ambienti pensati per tali attività.

Per favorire la migliore conservazione e l'utilizzo delle attrezzature dal maggior numero possibile di classi è necessario predisporre un regolamento di accesso e di utilizzo dell'atelier.

Gli utenti del laboratorio sono in primo luogo gli alunni e i docenti dei gruppi impegnati. Gli studenti della scuola potranno accedere al locale solo se accompagnati dal docente in servizio nella classe.

L'utilizzo di tutte le attrezzature comporta l'accettazione incondizionata del presente regolamento:

- registrare **obbligatoriamente** la propria presenza sul Calendario Google presente nell'area riservata del sito della scuola, accedendo al proprio account *fumanescuola*, specificando **insegnante responsabile**, **classe coinvolta**, prenotazione delle **attrezzature** ed eventualmente utilizzare quelle non prenotate direttamente nelle classi;
- l'atelier può essere prenotato anche dai singoli docenti che intendono fare attività di autoformazione o preparare percorsi didattici da proporre agli studenti. La precedenza andrà comunque data alle classi e alle attività didattiche.
- Ogni insegnante è tenuto ad aprire e chiudere l'aula mediante richiesta diretta e riconsegna delle chiavi ai collaboratori scolastici. Non è ammessa la consegna delle chiavi agli alunni;
- Accendere e spegnere correttamente i computer e riporli in carica dopo il loro utilizzo;
- Non installare nuovo software. I docenti che hanno necessità di installare programmi sono pregati di contattare il responsabile del laboratorio per avere le indicazioni necessarie;
- Non inserire alcun tipo di password. Non modificare le impostazioni (salvaschermo, sfondo, colori, risoluzioni, giochi, ecc...);
- Non salvare alcun tipo di file contenenti dati personali sui computer;
- I file di lavoro degli studenti vanno memorizzati temporaneamente sul desktop, in una cartella personale da rimuovere prima dello spegnimento del computer;
- Non mangiare e/o bere nell'atelier;
- Nel caso di individuazione di virus, anomalie, malfunzionamenti o rotture, prendere nota e segnalare immediatamente il fatto al responsabile.
- Terminato di utilizzare il laboratorio lasciare in ordine sedie e banchi, spegnere il proiettore, il pc docente e l'aria condizionata (se utilizzata). Infine, sistemare tutte le attrezzature e riporre negli armadi i materiali.

I docenti sono responsabili di eventuali danneggiamenti, smarrimenti e furti dei materiali, dovuti a noncuranza e mancanza di vigilanza e di questi dovranno rispondere personalmente.

È infine fortemente auspicabile, prima di portare gli studenti nei laboratori, responsabilizzarli in relazione all'utilizzo dei kit, leggendo insieme a loro il presente regolamento. Eventuali comportamenti inadeguati e scorretti non saranno tollerati e potranno condurre:

- All'esclusione dall'attività laboratoriale
- Alla richiesta di risarcimento alle famiglie di eventuali danni a materiali e attrezzature volontariamente o involontariamente (in caso di negligenza) provocati